#### *DigSig novelties*

#### Libre Software Meeting 2005 – Security Topic July 2005

*DigSig Team:* Axelle Apvrille, David Gordon, Serge Hallyn, Makan Pourzandi, Vincent Roy

### *Outline*

◆ Introduction: why and what for ? ◆ How: mechanisms involved in DigSig ◆ Short example: DigSig in use ◆ Recent Developments (2005) ◆ Future work

# *DigSig: why and what for ?*

#### ◆ Why ?

- $\blacklozenge$  Increasing impact of of malware (virus, worms) mainly on Windows, but also on Unix
- Users are often careless (email attachments, download of Trojaned soft...)
- ◆ Once compromised, attacker hides its activity
- ◆ Firewalls aren't sufficient
- ◆ What for ?
	- ◆ Prevent execution of malware
	- Does not prohibit malware download
	- ◆ Only for ELF binaries, on Linux.

# *The DigSig Solution*

- ◆ Preliminary steps: get an RSA key pair
- ◆ Embed a signature within ELF binaries and libraries
	- ◆ No need to keep a signature database
	- ◆ It's already done: we use Bsign
- ◆ At run-time,
	- ◆ The Linux kernel automatically verifies the signature. The binary only gets to run if signature is okay.
	- No special command to launch
	- $\blacklozenge$  Internal security is enhanced

#### *Bsign embedded signature*

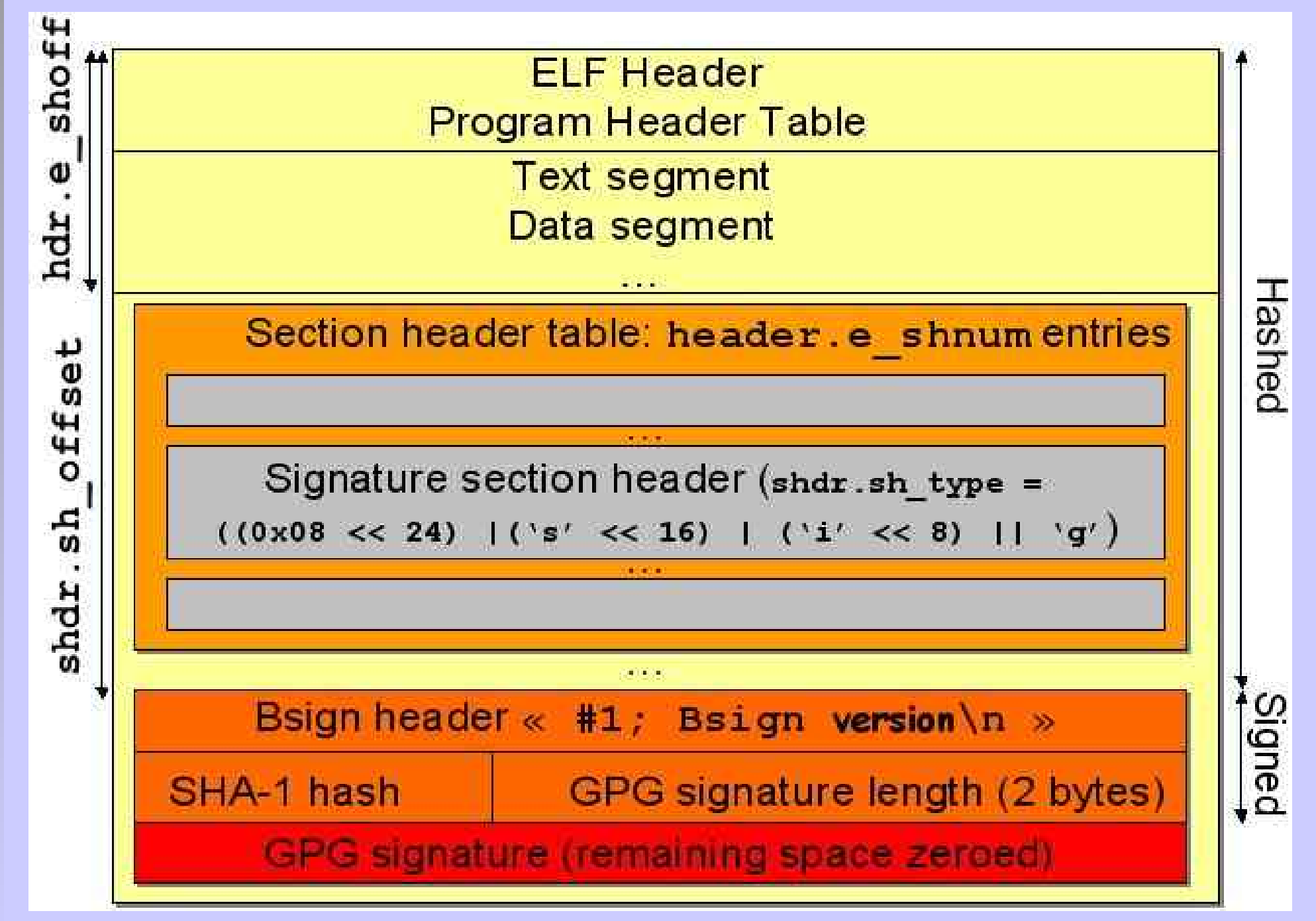

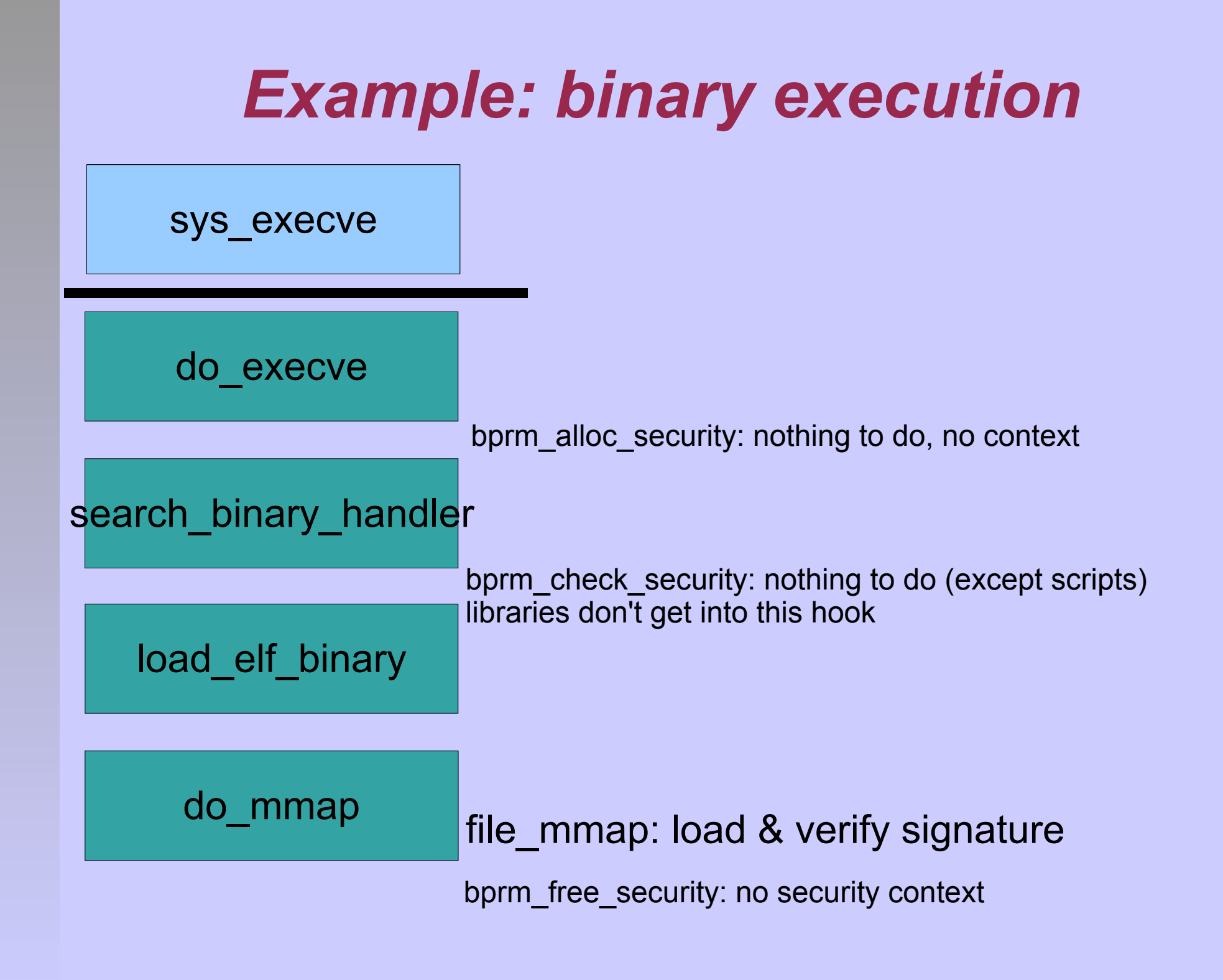

#### *Signature caching*

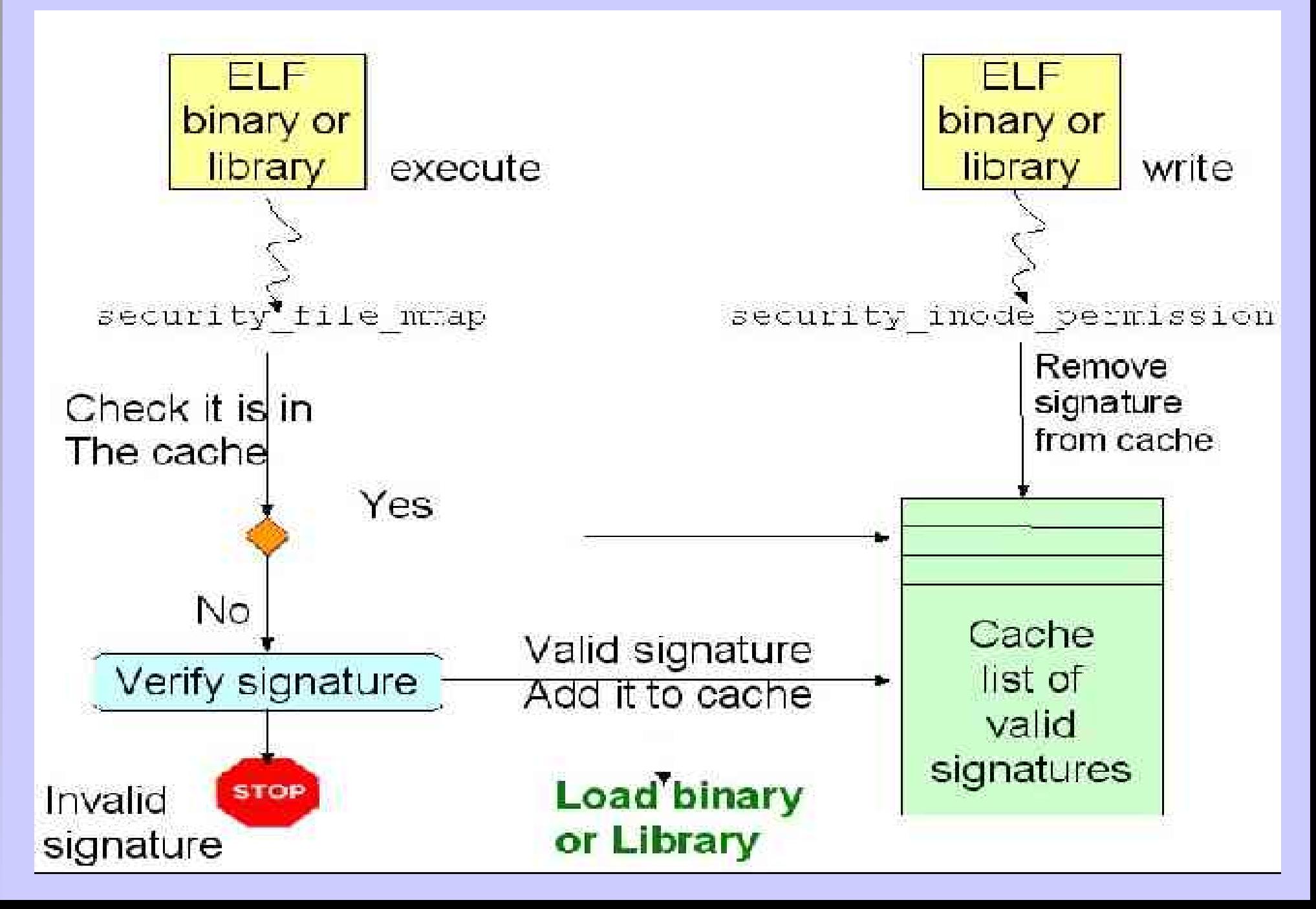

#### *Signature Revocation*

Administrator signs application A: SIG(A)

A's security at stake: administrator revokes SIG(A) gets a newer version, or another soft (more secure) signs the soft: SIG(A')

A is compromised

A cannot run, A' can

Revocation details:

●provide revocation list at startup

●Retrieve signatures: ./

tools/extract\_sig malicious.bin sig

- ●Insmod -f ./digsig\_verif.ko
- ●For each revoked signature: cat file.txt > /sys/digsig/revoke
- ●only root can write there

# *Hands on DigSig (1)*

- ◆ Download Digsig v1.4.1 (or +): http://disec.sourceforge.net
- ◆ Requirements: gpg (1.2.2+), bsign v0.4.5, 2.6.8 (or +) kernel with
	- ◆ CONFIG SECURITY=Y
	- ◆ CONFIG SHA1=Y
- ◆ Compile
	- ◆ DigSig.init utility:
	- ./digsig.init compile
		- This actually calls make -C /lib/modules/`uname -r`/ build SUBDIRS=\$PWD modules

# *Hands On ...(2)*

- ◆ Generate key pair
	- ◆ Gpg –gen-key ...
- ◆ Extract public key
	- ◆ gpg –export –homedir=... >> key.pub
- ◆ Sign binaries and libraries
	- bsign -s -v -l -i / -e /proc -e /dev -e /boot -e / usr/X11R6/lib/modules
- $\triangle$  Secure the private key
- ◆ Make sure only root access for /sys/digsig

# *Hands On ... (3)*

#### ◆ Start digsig:

- ◆ /digsig.init start key.pub
- ◆ Loads the kernel module
	- ◆ Option: signature cache size
		- insmod -f digsig\_verif.ko digsig\_max\_cached\_sigs=1024
- ◆ Sets the public key (/sys/digsig/key)
- ◆ Sets the revocation file (/sys/digsig/revoke)

#### $\blacktriangleright$  Try it:

- ◆ ./ps-signed
- ./ps-unsigned:cannot execute binary file
- ◆ Realistic try: take off the DIGSIG\_DEBUG flag in the Makefile, re-compile.

# *DigSig Performance*

#### Small overhead (~1%) shows during system time

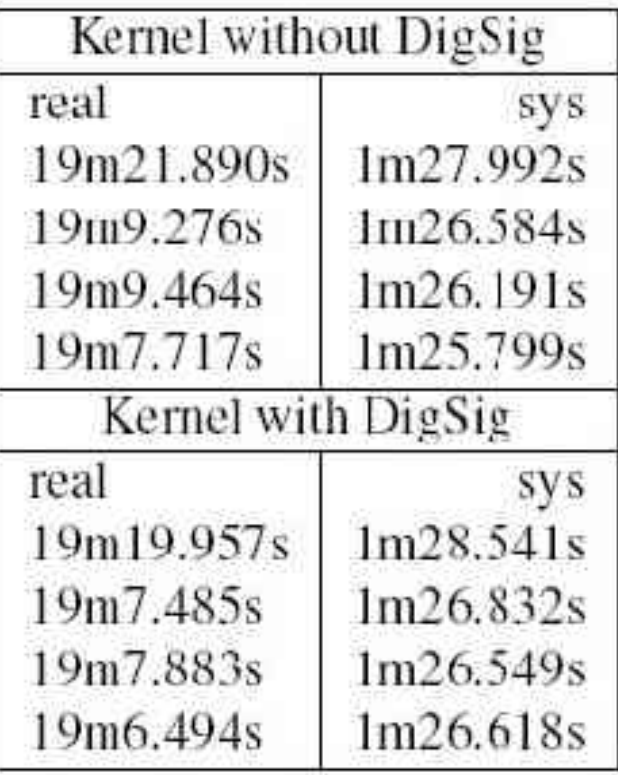

#### The caching mechanism improves performance

| Kernel without DigSig  |          |
|------------------------|----------|
| real                   | 0m0.004s |
| user                   | 0m0.000s |
| <b>SVS</b>             | 0m0.001s |
| DigSig without caching |          |
| real                   | 0m0.041s |
| user                   | 0m0.000s |
| sys                    | 0m0.038s |
| DigSig with caching    |          |
| real                   | 0m0.004s |
| user                   | 0m0.000s |
| sys                    | 0m0.002s |

Time ls -Al on Pentium 4 2.4 Ghz

- 2.6.4 kernel make on Pentium 4 2.4Ghz
- ◆ 1<sup>st</sup> load overhead slowly grows with executable size (~0.0016 µs / byte), but a standard Debian has no more than 1.8% executables and libraries above 512KB.

# *Recent developments (1)*

◆ 64-bit architecture support

#### ◆ Why ?

- ◆ Get 64-bit ELF binaries checked
- ◆ Ensure 32-bit binaries run on 64-bit architectures
- $\triangle$  How ?
	- ◆ Switch to elf32 \* or elf64 \* structures depending on the ELF magic number in the ELF header: ELFCLASS32(1), ELFCLASS64(2)
	- Use the appropriate structures and sizes
- ◆ Lead: Serge Hallyn

# *Recent developments (2)*

#### ◆ RSA 2048 support

◆ Why ? 1024-bit starting to get slightly « weak », more and more users with 2048-bit keys

#### $\triangle$  How ?

- Already okay in the kernel module
- ◆ Update the key extraction tool: read an OpenPGP Public Key packet (6)
- ◆ Lead: Axelle Apvrille

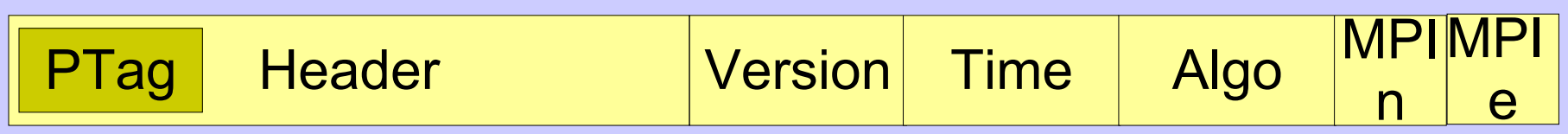

# *Recents developments (3)*

#### ◆ Script support

- ◆ Compute a detached signature (gpg -sb ...)
- ◆ Add signature as an extended attribute (setxattr)
- ◆ Run-time kernel signature verification
	- ◆ In bprm\_check\_security
- ◆ Problem
	- ◆ Won't secure « sh myscript.sh »
- ◆ Lead: Serge Hallyn (dev) ... and all team

### *Recent dev: passwords for module unloading (4)*

- ◆ Why? Prevent unsollicited module unloading...
- ◆ How ? Require a password for unloading
	- Unless CONFIG\_FORCE\_MODULE\_UNLOAD
- ◆ Set password at load time
	- Communicate password via /sys/digsig/passwd
	- ◆ digest password (sha1 module)
- ◆ Security view: this is only a workaround. Cannot solve the roots of the problem.
- ◆ Lead: Marco Slaviero

### *Recent developments (5)*

- ◆ LTP (Linux Test Project): Itp.sf.net
- Why ? Critical regression introduced in Digsig v1.3.x, v1.4.0: fixed in v1.4.1
- $\leftrightarrow$  How ?
	- Standalone scripts in ltp/testcases/kernel/security/digsig
	- Retrieve digsig and put it in ./digsig-latest
	- ◆ Make all && sh test.sh
- ◆ What does it test ?
	- ◆ Impossible to write after execute
	- Impossible to execute after write
	- $\blacktriangleright$  Try to modify bytes of an executable
- ◆ Lead: Serge Hallyn

#### *Recent Issue*

◆ Test

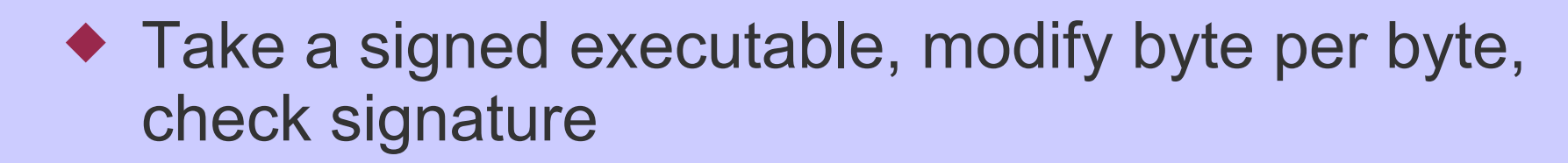

- ◆ => fact: there are a few spots where binary *can be modified without detection*
- ◆ Locations
	- ◆ OpenPGP signature packets v3
		- All bytes are not signed (e.g possible to change signature packet header) => solved in v4
		- ◆ Left 16 bits of signed data hash => only intended for quick tests
	- ◆ Bsign: zeroized area in signature section

# *OpenPGP Signature Message*

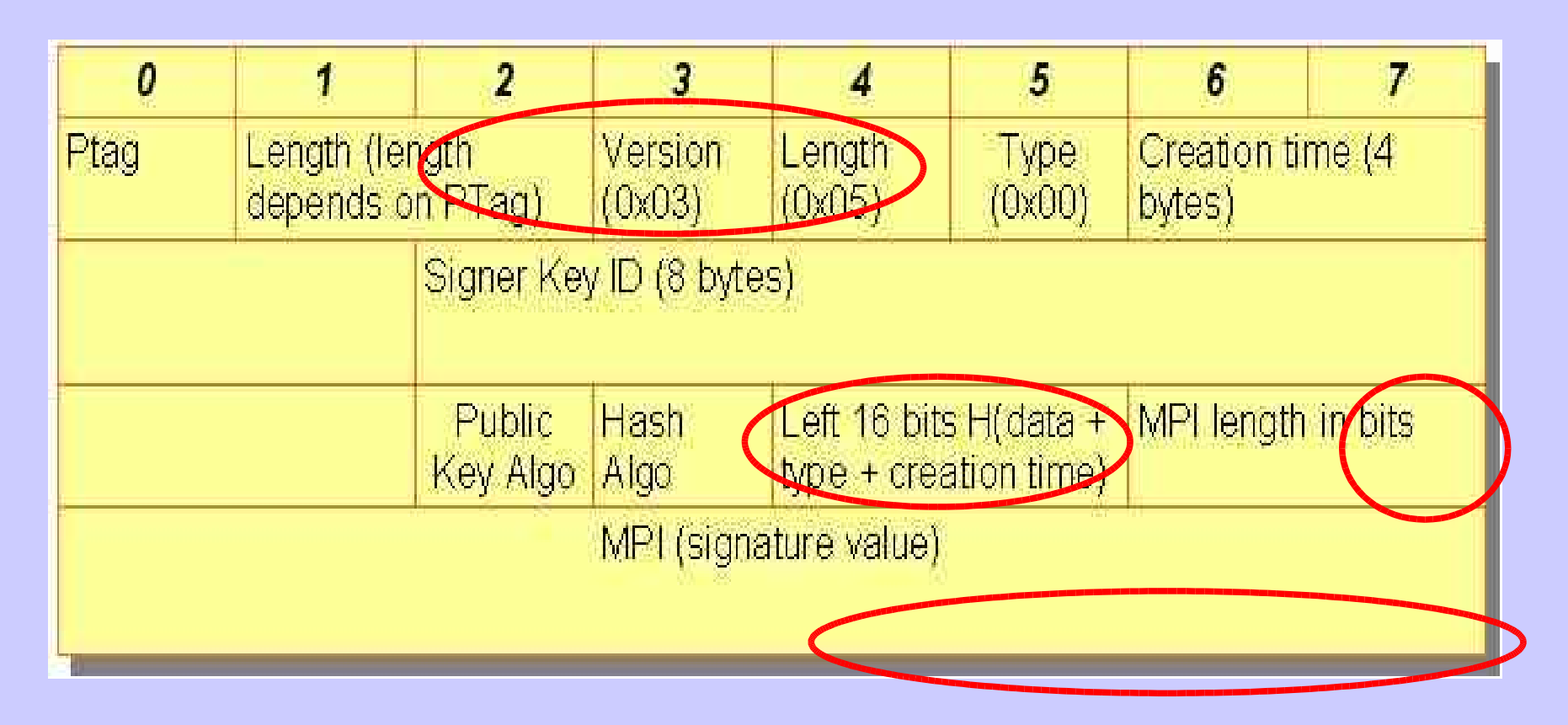

Packet header: old format, indicates a signature packet Signature packet type: 0x00 = signature of a binary document Public Key Algo: 0x01 = RSA (encrypt or sign) Hash algo:  $0x02 = SHA-1$ Signed data = Bsign signature section + type + creation time

# *Exploiting the Zeroized Area*

#### ◆ (Very) simple «exploit»:

- ◆ Hiding unsigned data in the signed executable
	- ◆ Locate the « bsign » signature section
	- Go the end, go back until  $!=$  0x00
	- ◆ Write data in there
- ◆ /hide <bsigned-exec> <data-to-hide>

# *Hiding data in binary (2)*

#### [axelle@localhost hidedata]\$ -axelle/softs/bsign-0.4.5/bsign -s hw

Enter pass phrase: [axelle@localhost hidedata]\$ ~axelle/softs/bsign-0.4.5/bsign -V hw bsign: good signature found in 'hw'. [axelle@localhost hidedata]\$ cat > text.txt something to hide in the signed binary

[axelle@localhost hidedata]\$ ./hide hw text.txt e shoff=3414 e shnum=34 e shentsize=40 file to hide:  $$17e=39$ zero area: offset=7983 len=193 Amount read=39 Amount written=39 [axelle@localhost hidedata]\$ ~axelle/softs/bsign-0.4.5/bsign -V hw bsign: good signature found in 'hw'. [axelle@localhost hidedata]\$ tail -n 2 hw o!ª-AāGBiā§k{\*@ye BłY}b¢fv^£E£b)|4ł8NoS a9AAmæ8eE\_0!GWgU5±oN`iPxçe. ovZetm3ÞW¿o' a jqaUÖÜI@)a=EÜ|v'{cØah¿+\çRªÜa>ù2» | |ci«oH-ÜLJk5Ñ®aùÿrInªd¢þýQI-(&ql ª=@uām <^+â>û £2ÜÎlÜ[\|L»÷ÎþvE9iEHwqâ"p[ ĐÚ?pVurCY

<sup>1</sup>mÉeRòIūnloa;-þßß\*fx#→ÄëiÑùsomething

to hide in the signed binary [axelle@localhost hidedata]\$

#### *Future developments*

- ◆ Handling script signature in all cases
- ◆ Use standard Makefiles instead of digsig.init
- ◆ Perhaps enhance crypto with ASM code?
- Sign the signature revocation directory (tar & sign)
- ◆ Securing the public key (integrity)
	- ◆ The public key shouldn't be replaced
	- Use a TPM:
	- $\triangle$  Bind a public key with platform configuration
		- ◆ Create key pair, store key pair in TSS object
		- Create a PCR object, add values to be hashed
		- ◆ Wrap the object with a TPM key
		- Check integrity at boot time (automatic)

#### *Related Work*

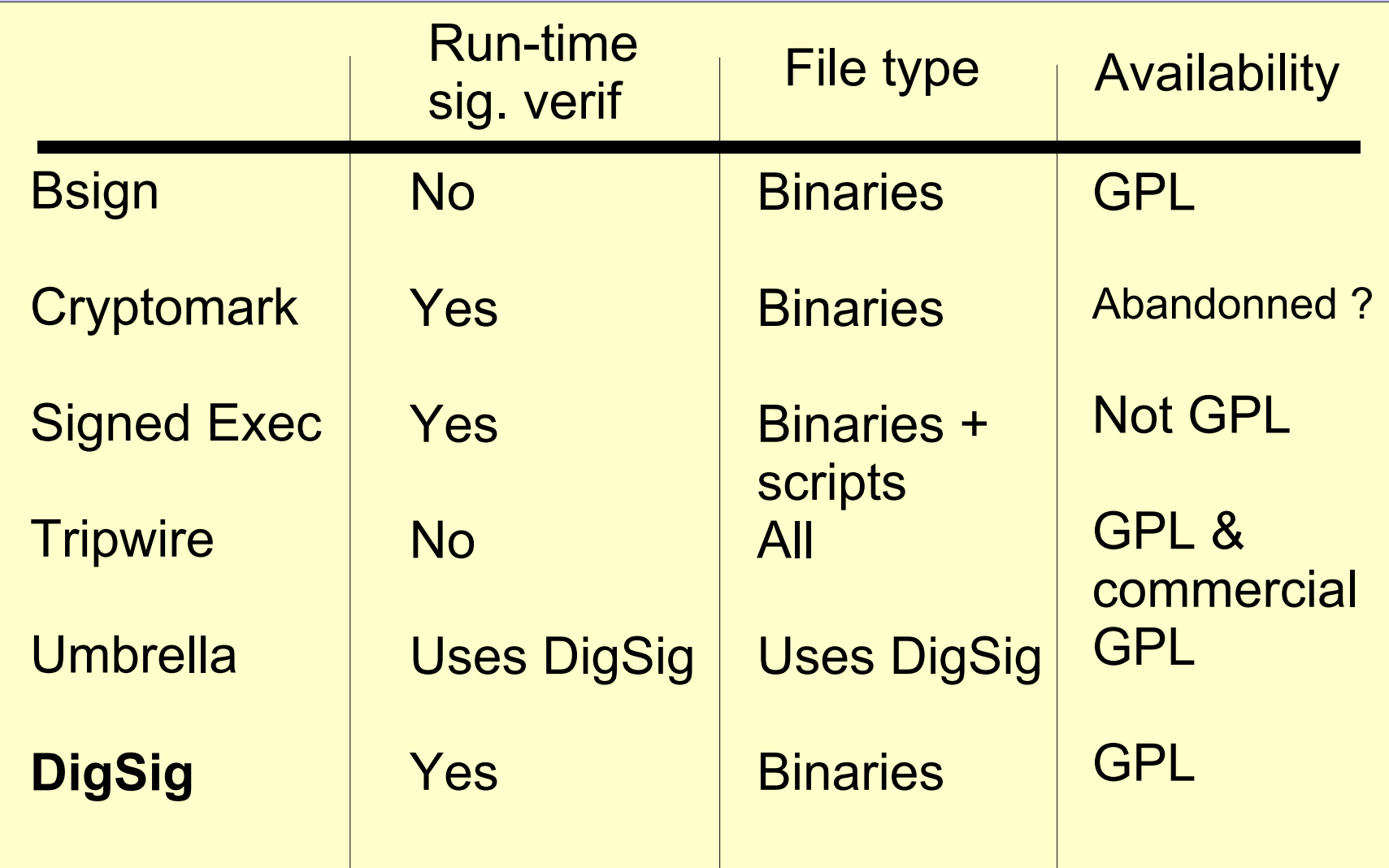

# *DigSig Stacking*

#### ◆ Three possibilities

- ◆ Modify digsig to allow for module stacking
- Modify the other module to allow for stacking
- ◆ Use the stacker patches at sourceforge.net/projects/lsm-stacker